## 文/榕姐

随着国家社保制度的日益完善,参加社保的人也越来越多,大部分参加社保的人员 手上都会有一张实体社保卡,持卡人可凭卡进行看病买药、住院报销等医保结算, 还能办理养老

保险、失业保险、工伤保险

等事务。但是有朋友疑惑:

自己一直交社保却没有实体社

保卡,这是什么情况?下面由商服侠给大伙分析其中缘由!

**一、为何没有社保卡?**

首先,实体

社保卡并非自动发放的

,这需要参保人员到指定地点申领的

,一般分为参保单位统一申领及个人申领。如果大家只是参加了社保,但没有去申 领实体社保卡,那么自然是没有实体社保卡的。

因为当我们参加社保缴费后,医保账户就已建立,住院治病就能使用医保账户进行 报销,不过在结算时,不能凭实体社保卡直接在医院办理,而是需要由本人携带住 院证明、缴费清单等材料到当地的医保部门办理报销。

因此为了方便使用,还是建议大家在缴纳社保后,及时申领实体社保卡。

**二、申领社保卡的方式**

# 1、 由单位申领:

一般情况下,单位职工的社保卡都是由参保单位统一申领的,通常在职工参保后的 3个月内,单位的人事会统一为职工办理社保卡,然后发放给参保人员,参保人员 拿到社保卡后,将社保卡激活即可正常使用。

# 2、 由个人申领:

如果单位没有集中为职工办理社保卡,或者是自己参保的,那么参保后,我们可以 自己办理社保卡(线下+线上)。参保人可线下携带本人有效的身份证件前往与社

保部门合作的银行网点申请办理社保卡,或者直接在广东人社APP、支付宝APP、 合作银行APP等平台线上申领,实体社保卡便可邮寄到家,或就近网点领卡。

而线上申领较为便捷,

以广东省为例,于2020年便实现社保卡首次申领和补卡换卡线上办理,只需群众" 最多跑1次",实现了银行网点"就近办""掌上办",足不出户即可完成社保卡 申领。

**三、线上申领社保卡**

2020年11月,广东省人社厅联合11家社保卡服务银行、支付宝公司和广东邮政速 递提供线上首次申领、补卡换卡服务。其中广东政务服务网、"广东人社"APP已 启用运行,工商银行、农业银行、中国银行、交通银行、省联社、广发银行、招商 银行、光大银行、湛江南粤银行、广州农商行、广州银行等11家银行的手机银行A PP和"支付宝"APP渠道于2020年11月15日开通启用。

1、服务对象:

①广东省内就业或首次参保人员;

②首次参保未成功制卡的人员。

## 2、线上首次申领指南:

申请人注册登录"广东人社"APP、合作银行APP、"支付宝"APP搜索"办社保 卡",提交个人申领信息,成功提交后,根据收到的电话、短信通知或自助查询申 领结果,凭有效身份证件邮寄到付领取或到就近银行网点领取,同步激活社保卡金 融功能,并签发电子社保卡。以"广东人社"APP为例,详细办理步骤如下:

(1)下载"广东人社"APP,并注册登录。

(2)点击首页"社会保障卡",选择"社保卡申领",阅读办理须知,确认 "开始办理"。

#### **智行理财网** 湛江社保卡电脑号查询(湛江社保电脑号怎么查询)

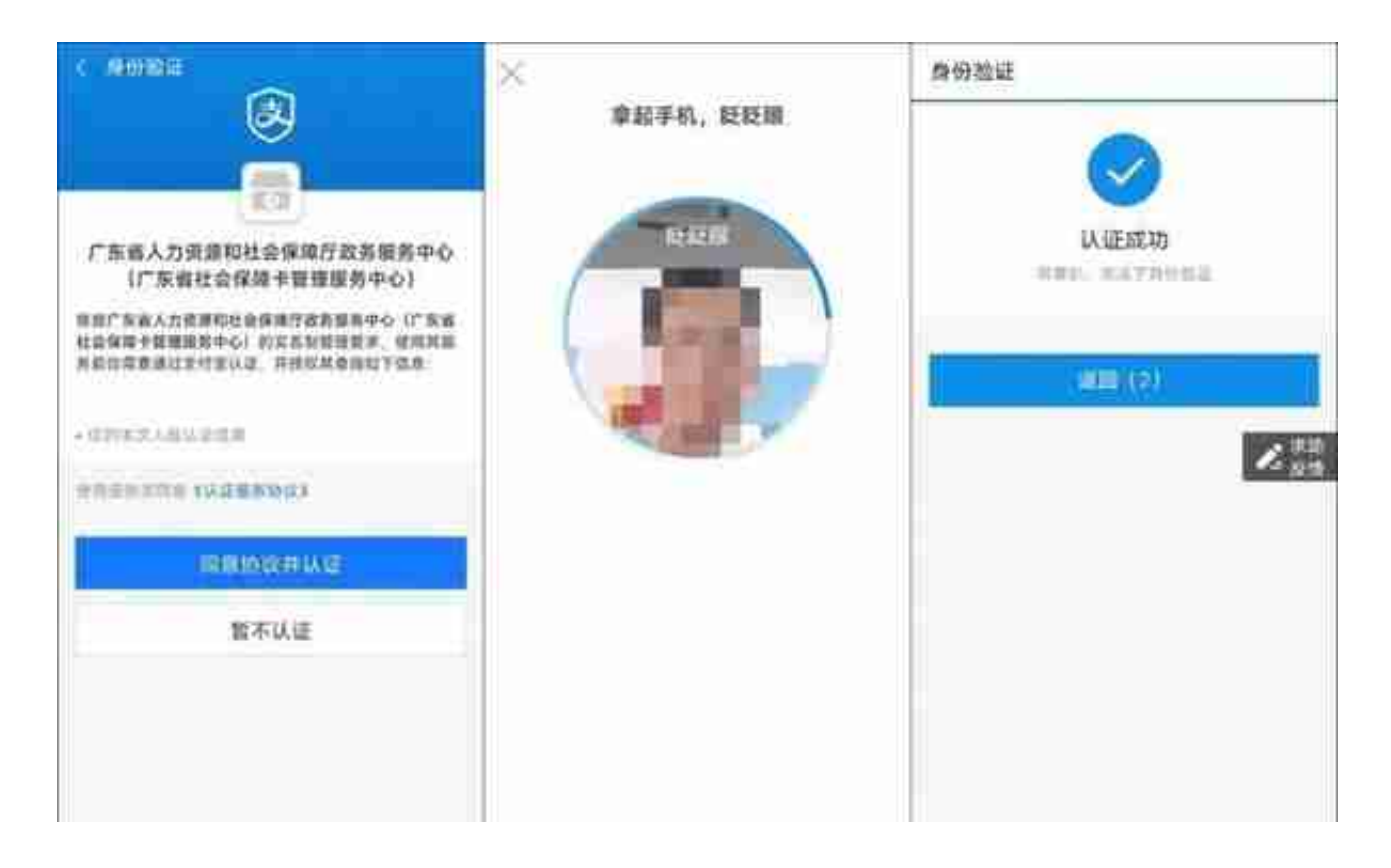

# (4)输入姓名、社会保障号码(公民身份号码)进行申请资格校验。

### **智行理财网** 湛江社保卡电脑号查询(湛江社保电脑号怎么查询)

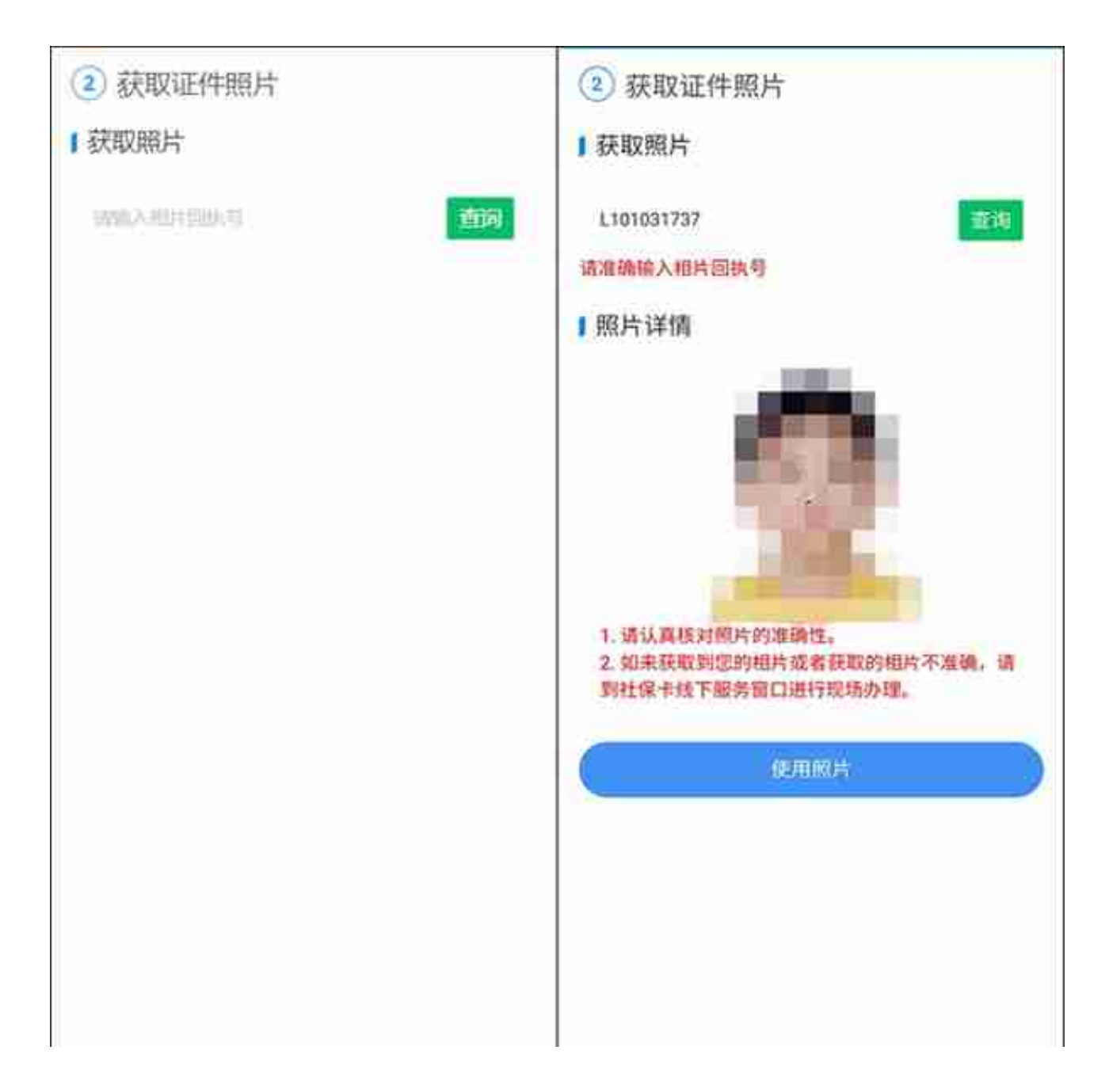

(6)填报申请信息,确保信息准确。

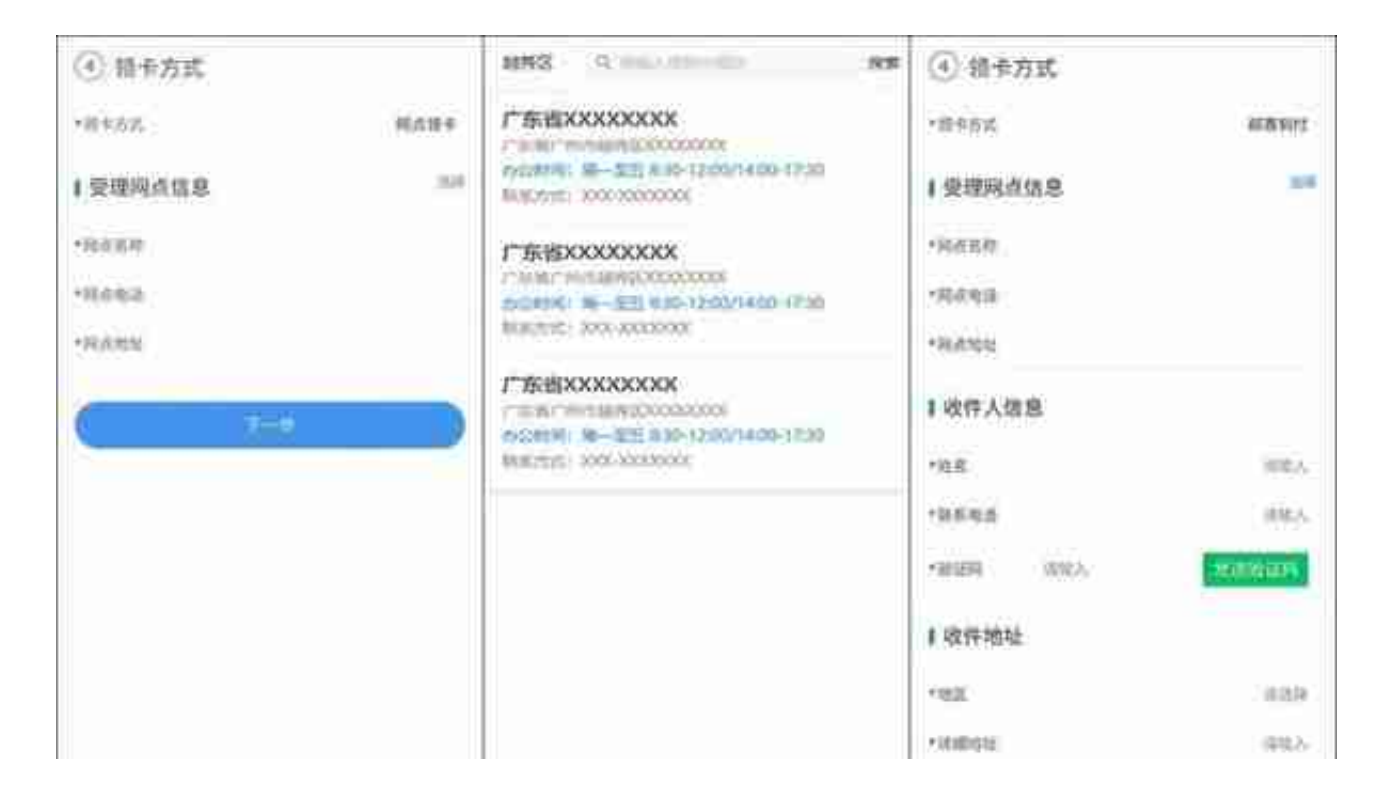

(8)成功领取社保卡后,申请人可到就近银行网点、定点医院、医保定点药 店,或拨打社保热线完成激活。

以上便是广东省线上申领社保卡的大致流程,仅供参考,具体操作细节以实际 为准。

除了线上首次申领社保卡,广东省已于2017年实现线上补卡换卡、社保查询 、非税缴费等便民服务,数字生活新服务日趋完善。

**本文由商服侠原创,欢迎关注和推荐,如果对《怎么申领 社保卡》内容还有疑问,欢迎评论区留言,或者私信商服 侠。**

**声明:**

本头条号所发稿件、图片、视频均仅用于学习交流,不作为公正性证明,文章部分 内容来自网络或网民投稿,版权归原作者所有,如涉及作品内容、版权和其他问题 ,请及时联系我们删除处理。